# <span id="page-0-0"></span>Task dependency graph in ocean model parallelisation

#### Piotr Piotrowski

Maritime Institute in Gdańsk

Brussels 2018

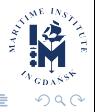

#### How to save  $\in 250000$

Is your model written in Fortran  $+$  MPI  $+$  OpenMP? Do you want to couple your models?

- Amdahl's law: there is a limit to improvement by adding resources
- Example: an ocean model with 98% parallelisable computations

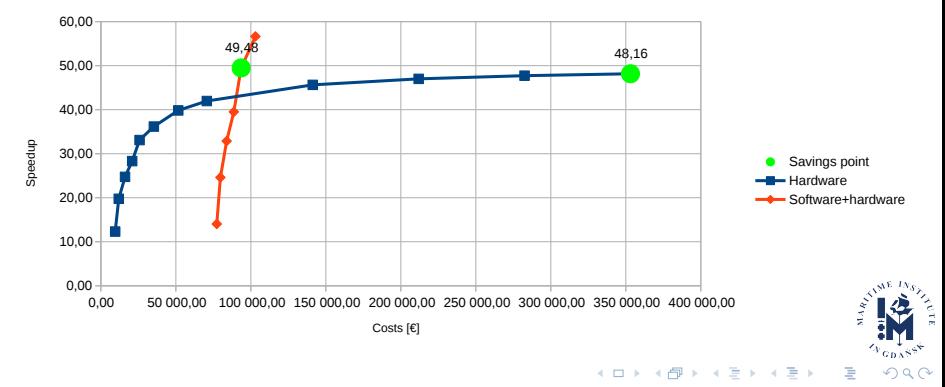

Example:

- an ocean model with 98% parallelisable computations
- $\bullet$  the most costly function, advection, constitutes 45% of computations
- **o** the model runs on 64 CPUs

Possible improvements:

- double the number of processors
- optimise advection twofold
- $\bullet$  optimise the unparallelisable 2% of computations twofold

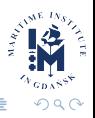

#### Buy more processors

Before:

$$
S = \frac{1}{(1-p) + \frac{p}{n}} = \frac{1}{(1-0.98) + \frac{0.98}{64}} \approx 28.32
$$

After doubling the number of processors:

$$
S'=\tfrac{1}{(1-\rho)+\frac{\rho}{n}}=\tfrac{1}{(1-0.98)+\frac{0.98}{2\cdot 64}}\approx 36.16
$$

Maximum speedup:

$$
S_{\text{max}} = \lim_{n \to \infty} \frac{1}{(1-p) + \frac{p}{n}} = \frac{1}{(1-0.98) + \frac{0.98}{\infty}} = 50
$$

 $S$  – speedup

- $p$  parallelisable computations fraction
- $n$  number of processors

# Optimise the most computation intensive function

Before:

$$
S=\tfrac{1}{(1-\rho)+\frac{\rho}{n}}=\tfrac{1}{(1-0.98)+\frac{0.98}{64}}\approx 28.32
$$

After optimising the advection function twofold:

$$
S' = \frac{1}{(1-p) + \frac{p}{n}} = \frac{1}{(1-0.98) + \frac{0.98 - \frac{0.45}{2}}{64}} \approx 31.45
$$

Maximum speedup (after buying more CPUs):

$$
S_{\text{max}} = \lim_{n \to \infty} \frac{1}{(1-p) + \frac{p}{n}} = \frac{1}{(1-0.98) + \frac{0.98 - \frac{0.45}{2}}{\infty}} = 50
$$

 $S$  – speedup

- $p$  parallelisable computations fraction
- $n$  number of processors

### Optimise the unparallelisable part

Before:

$$
S = \frac{1}{(1-p)+\frac{p}{n}} = \frac{1}{(1-0.98)+\frac{0.98}{64}} \approx 28.32
$$

After optimising the unparallelisable 2% of computations twofold:

$$
\mathcal{S}' = \tfrac{1}{(1-\rho) + \frac{\rho}{n}} = \tfrac{1}{\frac{1-0.98}{2} + \frac{0.98}{64}} \approx 39,51
$$

Maximum speedup (after buying more CPUs):

$$
\textit{S}_{\textit{max}} = \text{lim}_{\textit{n} \rightarrow \infty} \, \textstyle \frac{1}{(1-\textit{p}) + \frac{\textit{p}}{\textit{n}}} = \frac{1}{\frac{1-0.98}{2} + \frac{0.98}{\infty}} = 100
$$

 $S$  – speedup

- $p$  parallelisable computations fraction
- $n$  number of processors

The unparallelisable part consists of:

- halo region swaps
- **e** communication
- workload imbalance
- **o** barriers

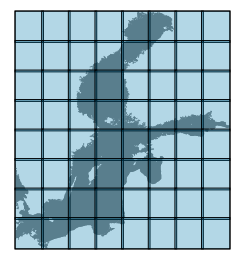

The more complex the models is, the more communication it requires and the larger the unparallelisable part becomes.

# "The Speedee Service System"

How to proceed?

The very same way the McDonald brothers when revolutionising fast food: they redesigned the kitchen and focused on the workflow efficiency.

Redesign your software and focus on computations workflow efficiency.

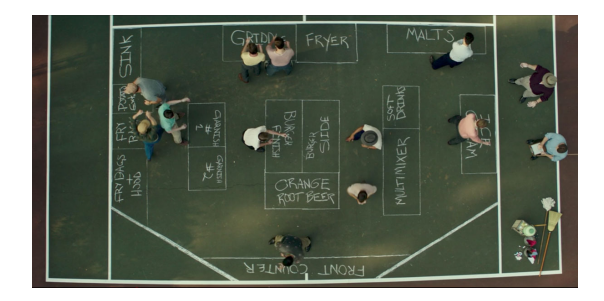

Figure: An image from the movie "The Founder" (2016)

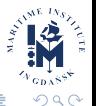

# MPI

- MPI was designed for distributed memory systems.
- Good performance in distributed memory systems.
- Inefficient use of shared memory systems.
- Two copy operations during communication.

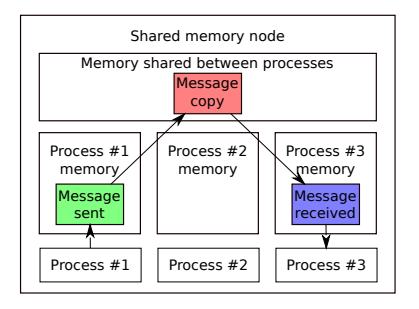

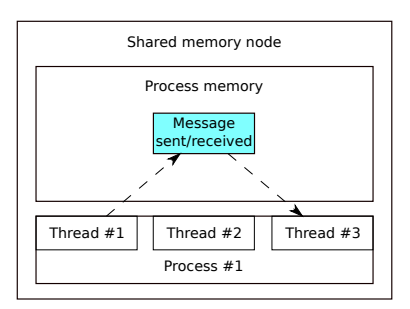

Figure: MPI communication

Figure: Thread communication (no MPI) 4 D F

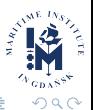

Piotr Piotrowski (MIG) [Task dependency graph in parallelisation](#page-0-0) Brussels 2018 9/15

# OpenMP

- OpenMP was designed for shared memory systems.
- Simple to use, but limited.
- Designed for data parallelism.
- Poor task based parallelism.
- Essentially a sequential application with some work offloading.

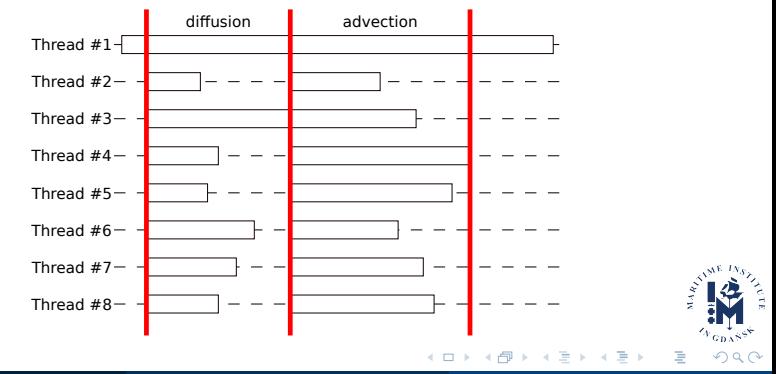

Adapting old programs to fit new machines usually means adapting new machines to behave like old ones.

Perlis, A. J. Special Feature: Epigrams on programming. SIGPLAN Not. 17, 9 (1982), 7–13.

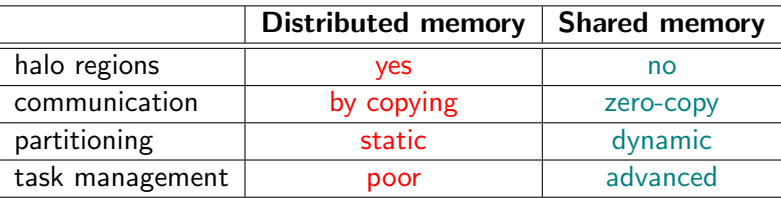

A shared memory system used like a distributed memory system, is a more expensive distributed memory system with a slightly faster network.

**GDA**  $\Omega$ 

# Task dependency graph

- Shows the order of computations
- $\bullet$  Shows which computations can be done in parallel several tasks can execute simultaneously
- A new task is started as soon as all prerequisites are computed
- Reduces CPU idle time by improving the computations workflow
- **•** Improves CPU utilisation

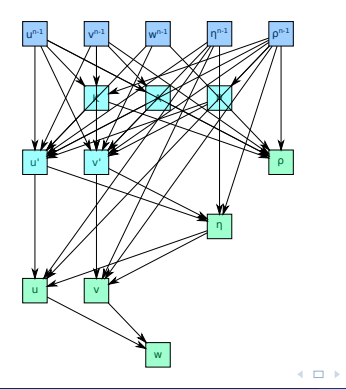

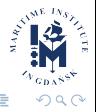

#### Threads and queues

- The main thread constructs the dependency graph for all time steps.
- It inserts tasks into a dynamic priority queue.
- The task parallelism thread pool selects a task as soon as its prerequisites are done and executes the task.
- Each task divides computations and dispatches small jobs (e.g. computations of density for a single water line) to a FIFO queue.
- The data parallelism thread pool executes jobs from the FIFO queue.

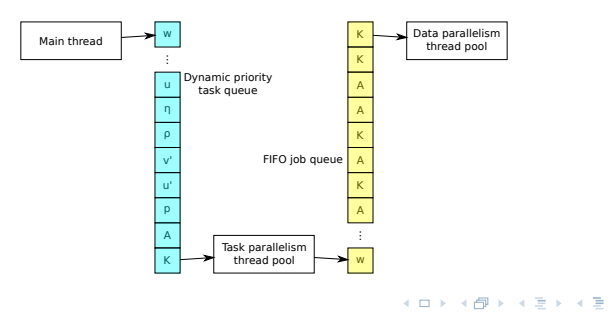

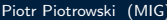

Yes, it is possible to implement.

A proof of concept ocean model Pocean – a parallel 3D baroclinic circulation ocean model:

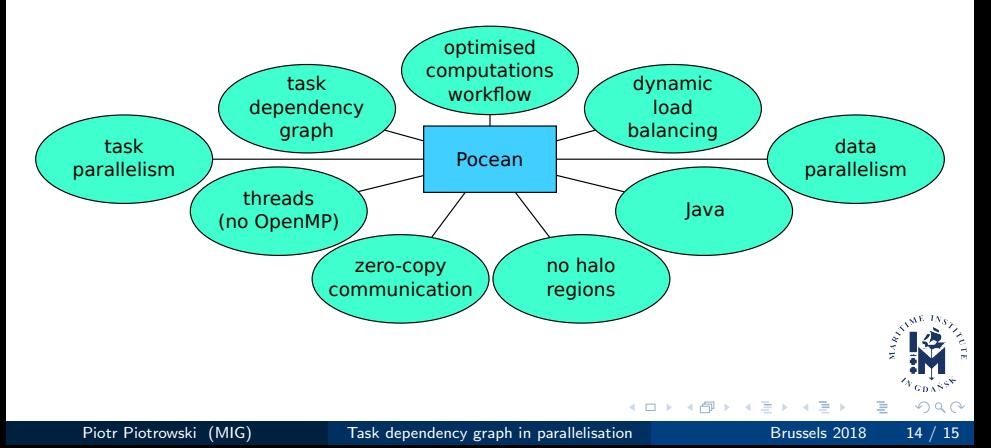

<span id="page-14-0"></span>Pocean

# Any questions?

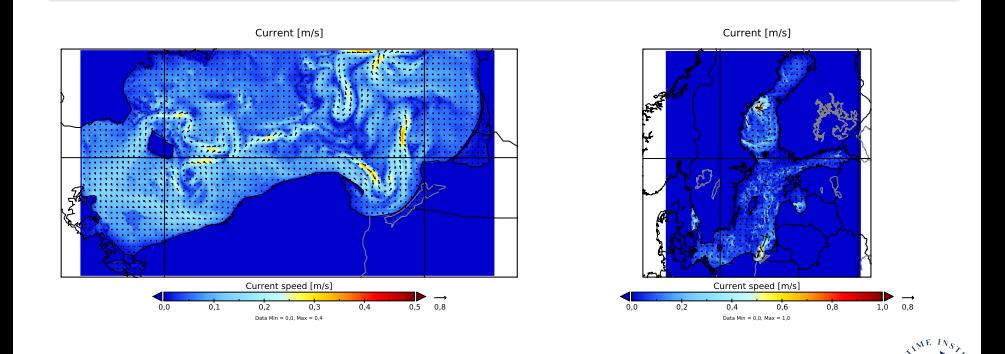

 $\Omega$ 

メロト メタト メミト メミト